# Kurzweil Educational Systems

**Product Overview** Kurzweil 1000 for Windows Version 11

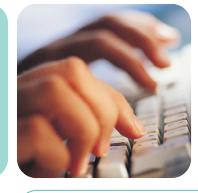

Kurzweil 1000 is award-winning software that makes printed or electronic text accessible to people who are blind or visually impaired. It incorporates communication and productivity tools to ease and enhance their reading, writing, and learning experience.

The software speaks text aloud in a variety of natural-sounding voices that can be modified to individual preferences. In addition, the software gives users the ability to write and edit documents, and to complete simple forms independently, as well as features for note taking, summarizing content, and outlining text.

Kurzweil 1000 delivers quick access to virtually any content, including online books, magazines, dictionaries, and encyclopedias, so readers can pursue the interests they want. They can also take their reading wherever they go by sending files to Braille note takers and embossers, and portable devices such as DAISY and MP3 audio players.

Kurzweil 1000 is easy to use for beginners, yet powerful and flexible for advanced users. Its wide array of features will save users time and help them gain independence — whether at home, at school, or at work.

# Kurzweil 1000 Features and Benefits

#### Simple Forms Recognition and Completion

Our software provides easy access to most printed forms and presents them with the fields, labels, boxes, and text areas in the appropriate reading order. Fill in the fields, edit, save, and print — even insert your handwritten signature into the form, or any Kurzweil 1000 document, once it's scanned into your computer.

#### Choices for More Accurate Optical Character Recognition (OCR)

Two OCR engines, ScanSoft<sup>©</sup> OCR and ABBYY<sup>™</sup> FineReader, provide the most accurate available OCR. For the best possible scanningresults, Kurzweil 1000 also has the ability to correct many errors. A noise filter option lets users ignore regions near the edge of a page that were incorrect ly identified as text.

# State-of-the-Art Speech Options

Gear, nat u ral-sounding VoiceText<sup>™</sup> voices from Neo Speech and ETI-Eloquence<sup>™</sup> voices from Nu a needeliver the highest quality text-tospeech (TTS), m a king your reading a pleasure to hear. You can choo s e and adjust our many voiceoptions to suit your individual preference.

# AppointmentCalendar with Audible Reminders

Keep track of your schedule with our easy-to-use calendar application. You can add, edit, and delete your calendar ent ries simply from the desktop taskbar, as well as set audible reminders that will play any sound file on your computer you choose.

| 20000                                   | Casilla                                                                                                    | 1.51                |                                               | W.                      | Date: 10/02/06              |
|-----------------------------------------|----------------------------------------------------------------------------------------------------|---------------------|-----------------------------------------------|-------------------------|-----------------------------|
| Full Name:                              | Smith                                                                                                    | John                |                                               | VV.                     | Date: 10/02/00              |
| Address:                                | 100 Crosby Drive                                                                                               |                     |                                               |                         |                             |
|                                         | Street Address<br>Bedford                                                                                      |                     |                                               | Apartment/<br>MA        | Unit #<br>01730             |
| Phone: 1                                | ску<br>781-276-0600                                                                                            |                     | E-mail Address:                               | state<br>info@kurzweile | ZIP Code<br>edu.com         |
| Date Availa                             | able: <u>11/01/06</u>                                                                                          | Social Security No. | 123-45-6789                                   | Desired Salary:         | s_open                      |
| Are you a d<br>Have you e<br>Have you e | oplied for: <u>SW Enc</u><br>sitizen of the United Sta<br>ever worked for this con<br>ever been convicted of i | npany?              | NO<br>If no, are you a<br>NO<br>If yes, when? | authorized to work in   | the U.S.?                   |
| If yes, expl                            | ain:                                                                                                    | Divel               | aimer and Signatur                            | i                       |                             |
| I certify the                           | at my answers are true                                                                                         |                     |                                               | 22                      |                             |
| 16 4h (n                                | lication leads to emplo                                                                                        | wment, I understand | that false or mislead                         | ding information in n   | ny application or interview |

It's easy to complete simple forms without assistance in Kurzweil 1000. Kurzweil 1000 keeps an image of the form you scan in, and presents you with the fields, labels, boxes, text areas, as well as the positions of those items, in the appropriate reading order. Once you've filled in the blanks, you can save the form and insert your handwritten signature, as in this example, once you have scanned it into the program.

# Kurzweil 1000 Features and Benefits (continued)

# **Study Tools**

Add bookmarks, text notes, and annotations; skim, summarize, and cre ate outlines for your work, and have your documents open to the last position read. Professionals and students find Kurzweil 1000's comprehensive time-saving study tools ext remely useful. Plus, you'll have access to eighteen bilingual dictionaries.

#### Quick Access to Scan, Photocopy, and Fax Features

Assign specific Kurzweil 1000 functions to your scanner buttons for faster scanning, copying and faxing. Onceconfigured, pressing a single button will perform the desired task.

#### **Create Documents and Work with Tables**

Writing and editing documents is simple with our audible text editor, built-in dictionaries, thesaurus, and spell checker. In addition, proofreading keystrokes for reading one word at a time include punct u ation and capitalization reporting. You can also create, edit, and read tables with the same ease, plus convert blocks of text to tables and viceversa.

#### Link Documents and Settings

You can link your settings to documents, saving you time and effort.

#### Online Information Search and Retrieval

Enjoy quick access to information from a varie tyof sources, including e-books, magazines, encyclopedias, and the Merriam-Webster medical dictionary. Based on your criteria, Kurzweil 1000 will search select Internet repositories such as Bookshareorg, NLS Web Braille, AccessWorld, Talking Newspaper Association of the United Kingdom, NFB Publications, the Columbia Encyclopedia and Wiki pedia (in multiple languages), and present you with your download choice s.

### **DAISY Form at Support**

Kurzweil 1000 opens, reads, edits, and saves text-only DAISY files, including original tables, bookmarks, links, and notes. You'll also have DAISY Type 2 file support for audible document navigation.

# Read Files Away From Home and Burn CDs

Kurzweil 1000 can send your files to BrailleNo te<sup>™</sup>, BookPort<sup>™</sup>, Book Courier, Maestro<sup>™</sup>, and other handheld devices so you can read and reference import ant mate rial when away from your home or office computer. You can also cre ate CDs of your files within Kurzweil 1000 if you have a CD burner.

#### **Create and Play Audio Files**

It's easy to convert your Kurzweil 1000 documents to MP3, WAV, and DAISY audio files. If your document contains bookmarks, Kurzweil 1000 will use them to create separate audio files so your selections will be easier to manage on your portable player. In addition, you can listen to audio files from other sources in Kurzweil 1000 along with the option to use reading and navigational keys for audio DAISY, and Bookmarks or No tes to annotate MP3, WAV, and WMA files.

#### **Broad Range of File Access**

Any file ty pe that you can print through an application installed on your computer can be opened with Kurzweil 1000 (including PDF), which greatly expands your reading choices.

# **Other Notable Features**

- Supports low vision users with magnification and highlighting functions
- Provides easy access to common business applications (Calculator, Photocopier, and Fax)
- Scans within MicrosoftWord
- Sends files through popular e-mail applications.

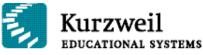

"Kurzweil 1000 has dramat i cally changed my pro fessional life. Be fore, I had to pay human readers to read me my books and journals. That was both expensive and difficult to arrange. Now, with Kurzweil 1000, I can read independently and easily take notes using multi-level bookmarks. Its many useful features, and the te rific development and support teams behind it, really set Kurzweil 1000 apart from any other adaptive product out there."

Luis Eduardo Peña Kurzweil 1000 User and Clinical Psychologist, Cali, Colombia

"I use Kurzweil 1000 to scan my books, mail, even food boxes. And I have used its handy feature for identifying money. I have found it to be the most efficient and userfriendly way for me to read almost anything without human assistance. Each new version of Kurzweil 1000 has increased scanning accura cy and added features that make scanning, finding, and reading mate rial of all ty pes faster and easier."

# Sarah Van Oosterwijck Kurzweil 1000 User, Cottage Grove, MN

#### SystemRequirements

Kurz weil 1000 re q u i res a TWAIN or WIAcompatible flat bed scanner and a computer that meets or exceeds the system require ments listed be I ow:

- Processor: 500 MHz Intel® Pentium® III or faster. If using VoiceText TTS, 700 MHz Pentium II or faster required.
- Memory: 128 MB, 256 MB for VoiceText.
- Ha rd Disk Space: 500 MB and an additional 625 MB if using VoiceText.
- Sound Card: Sound Blaster® compatible sound card with speakers.
- CD-ROM drive, full-size keyboard, and/or 17button keypad.
- Floppy Disk Drive (for DECtalk<sup>®</sup> option).
- For Audio File Creation: MP3 encoder and/or media player.
- MP3 File Playback on Other Devices: MP3 player capable of playing multiple sampling rate s.
- Ope rating System: Windows® 98, 2000, ME®, or XP® ope rating systems. (Please note: significantKurz weil 1000 features are like ly to be unavailable on Windows 98 and Windows ME.)

# Contact Us

For more information on Kurzweil 1000, or to request a Free Trial CD, please visit www.kurzweiledu.com or contact your local reseller.

© 2006-2007 by Kurzweil Educational Systems, Inc. All rights reserved. Kurzweil Educational Systems is a registered trademark of, and Kurzweil 1000, Kurzweil 3000, Kurzweil 3000 License-to-Go and KESI Virtual Printer are trademarks of Kurzweil Educational Systems, Inc. All other company names and products are trademarks or registered trademarks of their respective companies.

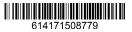

100 Crosby Drive Bedford, MA 01730 T: 800.894.5374 F: 781.276.0650 www.kurzweiledu.com